# **Data Visualization Cheat Sheet**

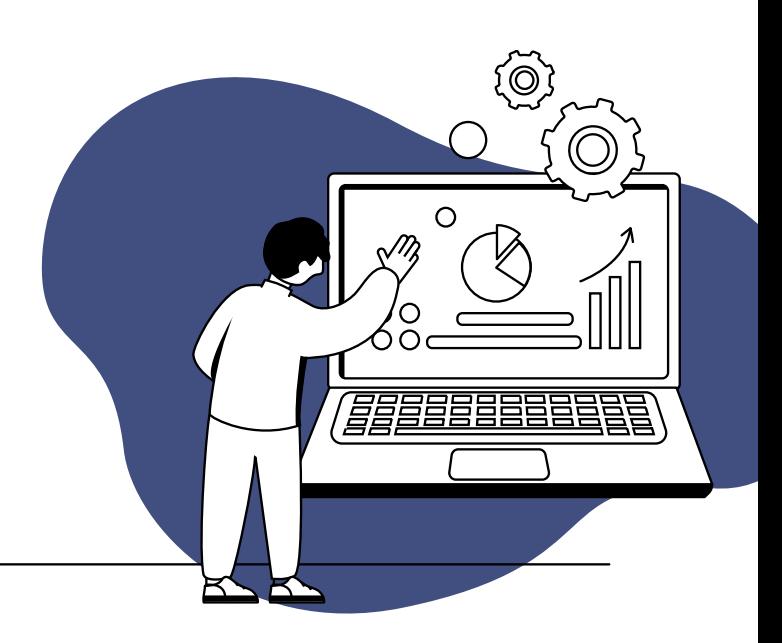

## Core Concepts

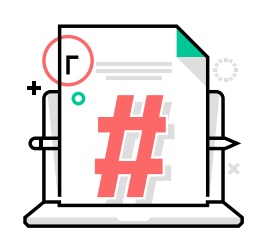

## **Numeric Data**

Any type of data that has a number associated with it is numeric. Total sales, number of registrations for an event, number of certifications held, total donated in the previous year are all examples of numeric data.

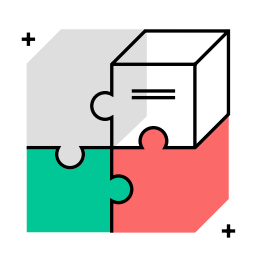

## **Categorical Data**

Data that can be placed into a discrete bucket. If it can be an option in a dropdown menu, it is categorical. Examples of categorical include member types (non-member, student, professional, retired), product categories (events, membership, courses, other non-dues).

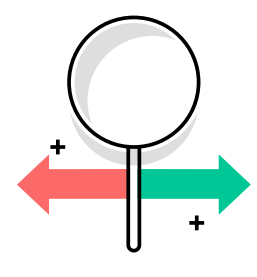

## **Binary Data**

Data with a yes-or-no outcome. Binary data can be treated as a special type of categorical data for most visualizations. Member renewals, event attendance, and recertification are all examples of binary data.

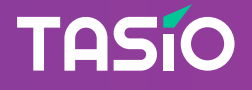

## Visualizations

## **One Variable - Numeric**

#### **Type: Histogram**

Shows how numeric data is distributed across your dataset. Histograms put summary statistics like an average into a greater context by showing how common that average actually is.

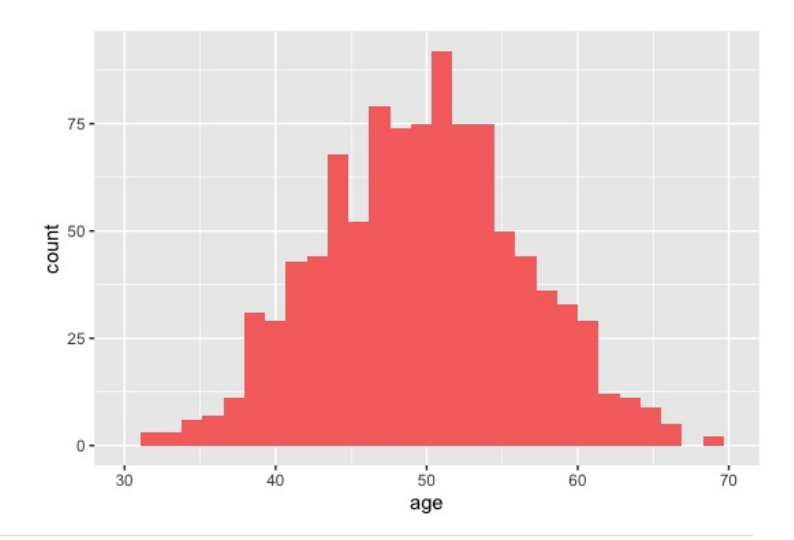

## **One Variable - Categorical / Binary**

#### **Type: Bar Chart**

Bar charts allow you to compare different categories of data side-byside. When you have a bar chart you can see which categories have the most data in them.

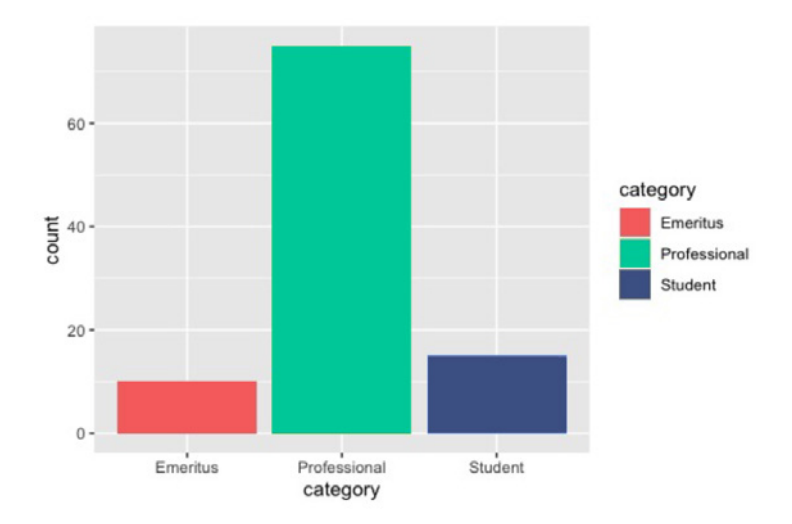

## **One Variable - Categorical / Binary**

#### **Type: Donut Chart**

A donut chart not only communicates the number of members in a category, it also communicates the relationship between those categories as a percentage of the whole.

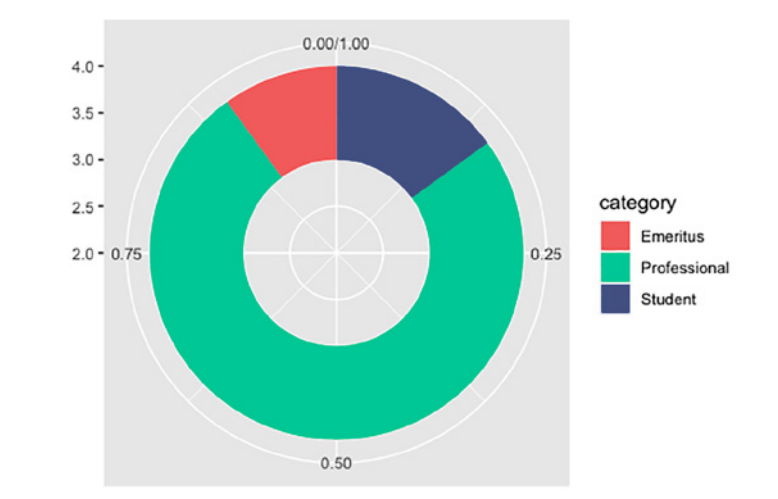

## **TASÍO**

## **Two Variables - Both Categorical / Binary**

#### **Type: Stacked Bar Plot**

Stacked bar plots are excellent when your goal is to explore the relationship between two categorical variables, for example membership renewals and membership type. In these charts you create a bar for each member type and show the number of renewals and non-renewals "stacked" on top of each other. This allows you to see if there is a significant difference between renewal rates and types of membership.

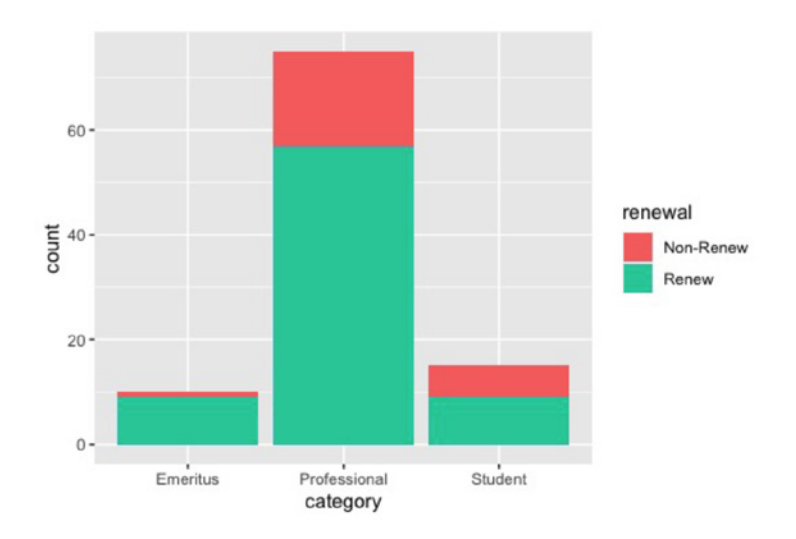

### **Two Variables - Both Numeric**

#### **Type: Scatter Plot**

Scatter plots allow you to explore the relationship between two numeric variables, like the number of continuing education hours obtained and total dollars spent. The closer to a line, the closer the correlation between the two variables.

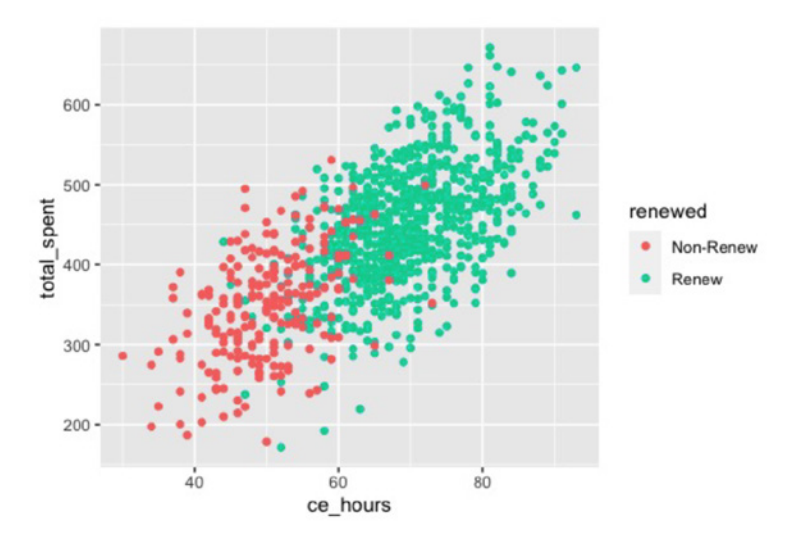

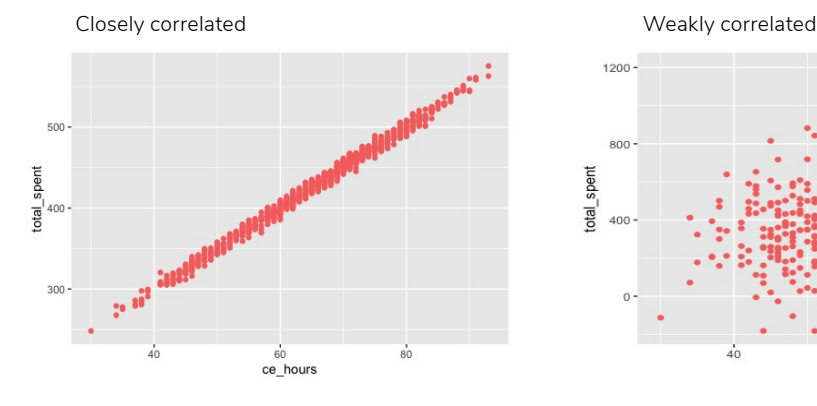

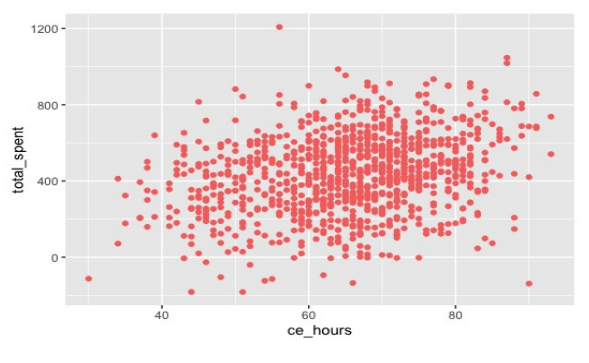

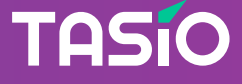

### **Two Variables - Numeric & Categorical / Binary**

#### **Type: Box Plot**

Box plots allow you to inspect the relationship between numeric and categorical data. The way to read a box plot is each box represents a category, the height of the box is determined by the maximum and minimum values of the numeric data.

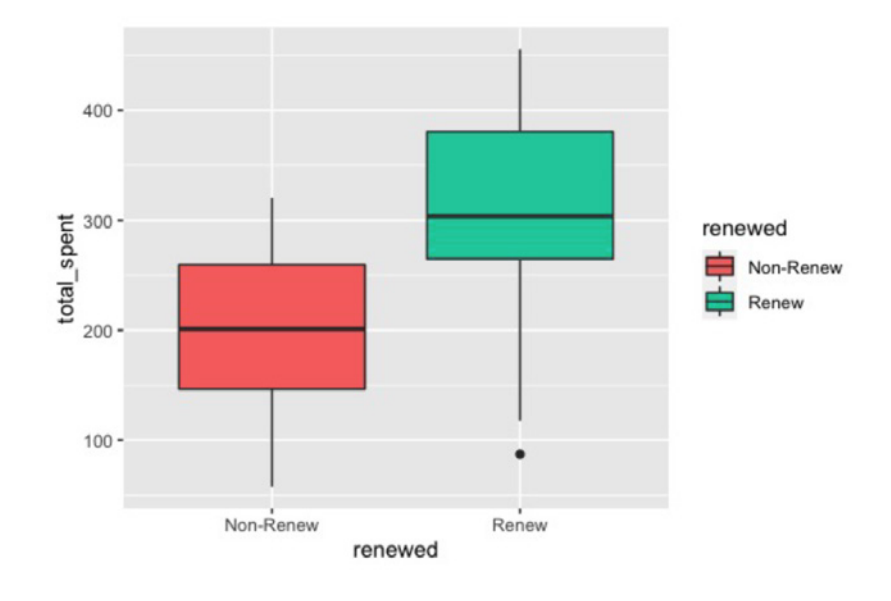

### **Two Variables - Numeric & Categorical / Binary**

#### **Type: Density Plot**

Another way to visualize the relationship between categorical and numeric data is with a density plot. The way to analyze these plots is to look for multiple peaks on the plot, or a significant difference in shape between the two categories. When you see these peaks, or other changes in shape, this is a signal that there is a relationship between these two data points.

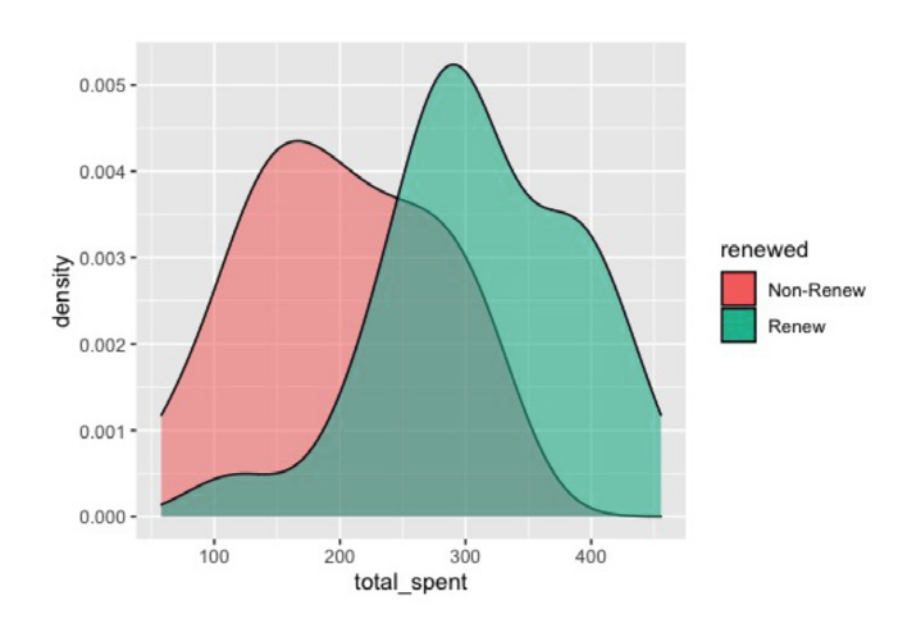

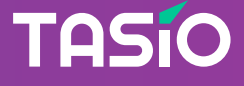